# **DVM6013 – CAPACIMETRO DIGITALE**

 $\epsilon$ 

# **1. Generalità**

#### **a) Introduzione**

La ringraziamo per aver acquistato lo strumento DVM6013. Questo capacimetro digitale consente la lettura diretta del valore di capacità su un display a 3 ½ cifre. Dispone di nove portate in grado di fornire letture precise da 0,1pF a 20mF, gamma che comprende praticamente tutti i condensatori utilizzati nei servizi di manutenzione, scuole, ecc. Il peso ridotto e le compatte dimensioni rendono il DVM6013 un dispositivo pratico e facile da utilizzare.

# **b) Caratteristiche**

- display LCD con caratteri da 21mm, 1999 conteggi.
- 9 portate da 200pF a 20mF
- misurazioni molto accurate
- regolazione zero, esterna: ±20pF
- Convertitore A/D ad integrazione a doppia rampa
- indicazione fuoriscala: "1"
- puntali di test di sicurezza
- $\bullet$  dimensioni: 31,5 x 91 x 189mm (H x W x L)
- peso: 240g (inclusa batteria)

### **2. Specifiche**

L'accuratezza dello strumento è garantita per un periodo di un anno dopo la calibrazione; le condizioni ideali di utilizzo prevedono una temperatura ambiente compresa tra 18 e 28°C (64°F ÷ 82°F).

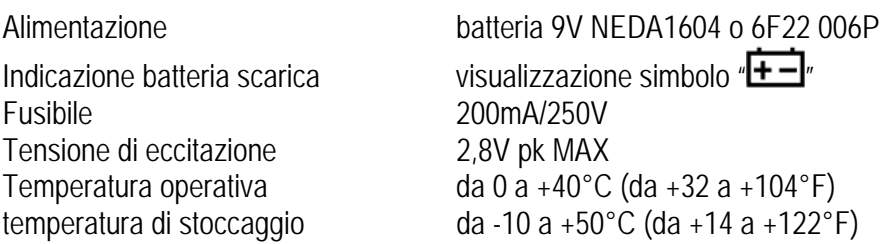

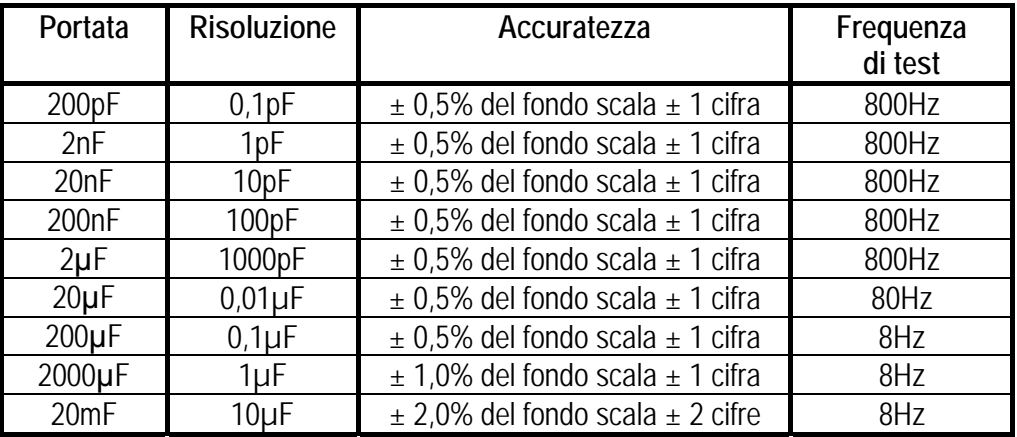

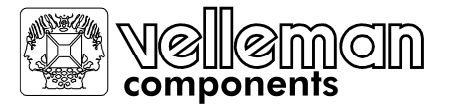

# **3. Descrizione pannello frontale**

1. display LCD 2. selettore rotativo 3. regolazione dello zero 2 4. boccole d'ingresso

# **4. Istruzioni per l'utilizzo**

#### **AVVERTENZE**

- Assicurarsi che la batteria sia inserita correttamente nel vano batterie e collegata al relativo connettore.
- Rispettare la polarità quando si collegano condensatori polarizzati. Prima di effettuare la misurazione, scaricare completamente tutti i condensatori polarizzati.
- Non applicare alcuna tensione alle boccole d'ingresso onde evitare di danneggiare gravemente lo strumento.
- Non cortocircuitare tra di loro i puntali poiché ciò aumenta drasticamente il consumo di energia della batteria. Il display LCD indicherà il fuoriscala su tutte le portate.

#### **FUNZIONAMENTO**

- Se non viene visualizzato il valore della capacità: iniziare con la gamma 200pF e di seguito selezionare la portata successiva fino a quando l'indicazione fuoriscala non viene sostituita con il valore di capacità misurato.
- Un condensatore in cortocircuito determina l'indicazione fuoriscala su tutte le portate. Un condensatore con un'elevata corrente di dispersione determina l'indicazione fuoriscala o causerà l'indicazione errata del valore. Con un condensatore "aperto", il display visualizza "0" per ogni portata (talvolta solo pochi pF con la portata 200pF).
- Per effettuare misure di capacità molto basse utilizzare sonde molto corte o servirsi dell'apposito connettore posto in prossimità delle boccole di misura. Ciò permette di evitare l'introduzione di errori dovuti a capacità parassite.
- Quando si utilizzano le sonde per effettuare misure di basse capacità è necessario tenere in considerazione il valore delle capacità parassite da esse introdotte. Per questo motivo dal valore di capacità misurato deve essere sottratto il valore di capacità letto sul display quando alle sonde non è collegato alcun condensatore. Sicuramente è più semplice ovviare al problema utilizzando la regolazione dello zero disponibile sul pannello.
- È noto che la tolleranza dei condensatori, in particolare quelli elettrolitici, è molto elevata. Non deve stupire, quindi, se il valore misurato è superiore al valore nominale del condensatore, a meno che si stia utilizzando un condensatore a bassa tolleranza. Tuttavia, solo in rarissime occasioni il valore misurato è di gran lunga inferiore al quello nominale.
- Un condensatore in perdita è facilmente individuabile perchè il valore misurato cambia notevolmente quando si seleziona una portata differente. L'effetto della resistenza parassita è limitato nelle portate inferiori.

#### **MISURAZIONE DELLA CAPACITÀ**

- 1. Selezionare la portata desiderata.
- 2. Quando si seleziona la portata 200pF, 2nF o 20nF, è necessario regolare lo zero prima di collegare il condensatore da testare ma solamente dopo aver collegato le sonde. La regolazione dello zero consente di effettuare un aggiustamento di ± 20pF.
- 3. Collegare il condensatore allo strumento utilizzando le sonde con pinze a coccodrillo in dotazione o inserire i relativi terminali direttamente nell'apposito connettore presente sul pannello frontale.
- 4. Sul display verrà visualizzato il valore di capacità misurato e la relativa unità di misura (pF, nF, µF, mF). Il numero "1" visualizzato sul display indica che il valore misurato supera quello della scala selezionata (indicazione fuoriscala). Se il display fornisce un valore con uno o più zeri, si consiglia di selezionare una portata inferiore per aumentare la risoluzione della misurazione.
- 5. Dopo l'uso posizionare il selettore rotativo su OFF.

# **5. Manutenzione**

- Sostituire la batteria quando sul display appare il simbolo " $\pm \exists$ ". Rimuovere il semiguscio posteriore dello strumento svitando le relative viti. Sostituire la batteria vecchia con una nuova a 9V (NEDA1604 o 6F22 006P) quindi richiudere il coperchio.
- Raramente si presenta la necessità di sostituire i fusibili. La bruciatura di un fusibile avviene solitamente a causa di un errore dell'operatore. Aprire lo strumento seguendo la procedura sopra indicata ed estrarre il PCB dal semiguscio frontale. Sostituire il fusibile bruciato con uno avente identiche caratteristiche (200mA/250V rapido).
- NON utilizzare lo strumento se si riscontrano anomalie di funzionamento o guasti. Far controllare lo strumento ad un tecnico qualificato.
- NON utilizzare mai lo strumento se il coperchio posteriore non è correttamente posizionato e chiuso.
- Non utilizzare abrasivi o solventi per pulire lo strumento. Utilizzare solo un panno umido con detergente delicato.

### **6. Accessori**

Il DVM6013 viene fornito completo di cavetti di test, batteria 9V (NEDA 1604 o 6F22 006P), manuale utente e guscio protettivo. Quest'ultimo è utile per appoggiare il dispositivo in posizione verticale su un tavolo o per appenderlo ad una parete.

> Distribuito da: FUTURA ELETTRONICA SRL Via Adige, 11 - 21013 Gallarate (VA) Tel. 0331-799775 Fax. 0331-792287 web site: www.futurashop.it info tecniche: supporto@futurel.com Aggiornamento: 05/05/2011